# SGBD : Bases de données avancées [M3106C]

Hocine ABIR

10 septembre 2014

IUT Villetaneuse E-mail: abir@iutv.univ-paris13.fr

# TABLE DES MATIÈRES

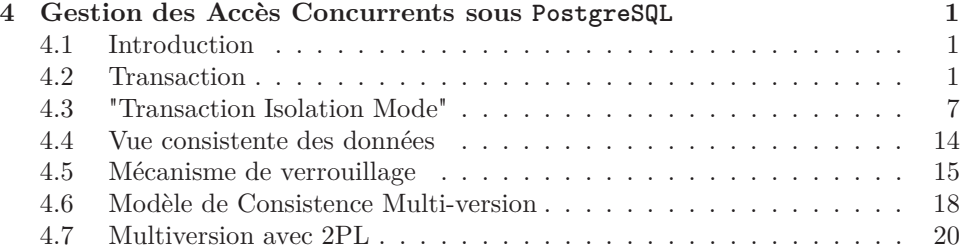

# Gestion des Accès Concurrents sous PostgreSQL

# 4.1 Introduction

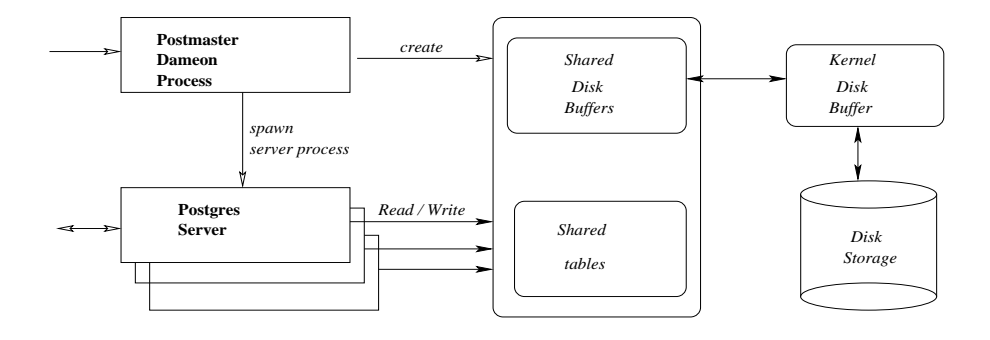

```
$ ps auxww
```
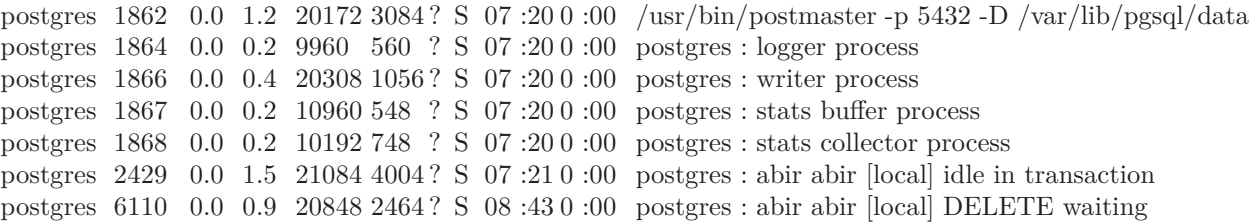

# 4.2 Transaction

## 4.2.1 Structure d'une transaction

Une transaction peut être :

#### Simple :

c'est à dire constituée d'une seule requête SQL, comme dans l'exemple suivant :

```
__________________________________________________________
# DELETE FROM fournisseur -- Transaction 1 : Validée
# WHERE fo_numero='F5';
DELETE 1
__________________________________________________________
# DELETE FROM fournisseur -- Transaction 2 : Avortée
# WHERE fo_numero='F2';
ERROR: update or delete on "fournisseur" violates \
  foreign key constraint "commande_co_fournisseur_fk" \
  on "commande"
DETAIL: Key (fo_numero)=(F2) is still referenced \
  from table "commande".
__________________________________________________________
# SELECT * FROM fournisseur; -- Transaction 3 : Validée
fo_numero | fo_nom | fo_categorie | fo_ville
-----------+--------+--------------+----------
F2 | Dupont | 20 | Paris<br>F3 | Dubois | 20 | Paris
         F3 | Dubois | 20 | Paris
F4 | Durant | 10 | Londres<br>
F1 | Martin | 10 | Londres
                               10 | Londres
(4 rows)
                __________________________________________________________
```
Composée :

constituée d'une ou plusieurs requêtes SQL contenues dans un bloc BEGIN TRANSACTION et END TRANSACTION : BEGIN TRANSACTION;

<suite\_de\_requêtes> END TRANSACTION;

Comme dans l'exemple suivant :

```
__________________________________________________________
# BEGIN TRANSACTION; -- Transaction 1 : Validée
BEGIN
# DELETE FROM fournisseur
# WHERE fo_numero='F1';
DELETE 1
# select * from fournisseur;
fo_numero | fo_nom | fo_categorie | fo_ville
-----------+--------+--------------+----------
F2 | Dupont | 20 | Paris<br>F3 | Dubois | 20 | Paris
         | Dubois | 20 | Paris
F4 | Durant | 10 | Londres
(3 rows)
# end transaction;
COMMIT
```

```
__________________________________________________________
# BEGIN TRANSACTION; -- Transaction 2 : Avortée
BEGIN
# DELETE FROM fournisseur
abir@[local]<-abir-*# WHERE fo_numero='F2';
ERROR: update or delete on "fournisseur" violates \
  foreign key constraint "commande_co_fournisseur_fk" \
   on "commande"
DETAIL: Key (f_0_{\text{number}}) = (F2) is still referenced from \
        table "commande".
# SELECT * FROM fournisseur;
ERROR: current transaction is aborted, commands \
    ignored until end of transaction block
# end transaction;
ROLLBACK
_________________________________________________________
```
#### 4.2.2 Définition

Une transaction est une unité :

- logique : la plus petit unité que l'on peut exécuter,
- atomique : les requêtes qui la constituent sont indécomposables. Elle se termine de deux façons :
	- 1. COMMIT : les mises à jour des requêtes qui la composent sont validées dans la base de données. On dit que la transaction est validée.
	- 2. ROLLBACK : les mises à jour des requêtes qui la composent, sont annulées dans la base de données. On dit que la transaction est défaite ou avortée.

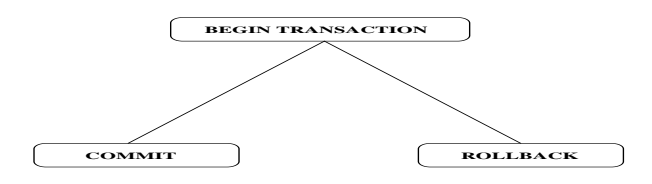

Une transaction est défaite si durant son exécution, une des requêtes qui la composent, engendre :

Une erreur :

```
___________________________________________________
# BEGIN TRANSACTION;
BEGIN
# INSERT INTO Commande
# VALUES ('F2','P4',25);
INSERT 203132 1
# INSERT INTO Commande
      VALUES ('F2',P8,25);
ERROR: column "p8" does not exist
# END TRANSACTION;
ROLLBACK
# SELECT * FROM Commande;
co_fournisseur | co_piece | co_quantite
----------------+----------+-------------
 F2 | P3 | 10
 F3 | P3 | 50
 F3 | P2 | 10
(3 rows)
__________________________________________________
```
Une violation de contrainte d'intégrité :

```
__________________________________________________
# BEGIN TRANSACTION;
BEGIN
# INSERT INTO Commande
     VALUES ('F4','P3',22);
INSERT 0 1
# INSERT INTO Commande
    VALUES ('F2','P8',25);
ERROR: insert or update on table "commande" \
    violates foreign key constraint \
     "commande_co_piece_fk"
DETAIL: Key (co_piece)=(P8) is not present \
         in table "piece".
# END TRANSACTION;
ROLLBACK
```

```
# SELECT * FROM commande;
co_fournisseur | co_piece | co_quantite
----------------+----------+-------------
 F2 | P3 | 10
 F3 | P3 | 50
F3 | P2 | 10
(3 rows)
 ___________________________________________________
```
Un conflit d'accès :

transaction non sérialisable, blocage mutuel.

```
___________________________________________________
# BEGIN TRANSACTION;
BEGIN
# SET TRANSACTION ISOLATION LEVEL SERIALIZABLE;
SET
# SELECT * FROM fournisseur;
fo_numero | fo_nom | fo_categorie | fo_ville
 -----------+--------+--------------+----------
 F2 | Dupont | 20 | Paris
 F3 | Dubois | 20 | Paris
F4 | Durant | 10 | Londres
F1 | Martin | 10 | Londres
(4 rows)
# DELETE FROM fournisseur WHERE fo_numero='F1';
ERROR: could not serialize access due to concurrent update
# END TRANSACTION;
ROLLBACK
  __________________________________________________
                  __________________________________________________
# BEGIN TRANSACTION;
BEGIN
# DELETE FROM commande where co_fournisseur='F3';
DELETE 2
# DELETE FROM commande where co_fournisseur='F2';
ERROR: deadlock detected
DETAIL: Process 1410 waits for ShareLock on transaction 71818;\
            blocked by process 1858.
         Process 1858 waits for ShareLock on transaction 71819; \
             blocked by process 1410.
# END TRANSACTION;
ROLLBACK
   ___________________________________________________
```
## 4.2.3 Test ACID

Une transaction est :

- A- Atomique : terminée normalement dans son intégralité c'est à dire tout ou rien,
- C- Consistante : préserve les contraintes d'intégrité,
- I- Isolée : non affectée par le comportement des autres transactions concurrentes,
- D- Durable : les mises à jour effectuées sont persistentes.

#### 4.2.4 Gestion d'une transaction

#### Gestion Automatique : AUTOCOMMIT

Le standard ISO SQL définit un modèle particulier de transaction : qui dit que toute connection à une base de données se fait dans une transaction. Chaque transaction se termine alors avec un COMMIT ou ROLLBACK et une nouvelle transation commence à la première requête suivant le COMMIT ou ROLLBACK (Oracle).

D'autres systèmes (PostgreSQL) définissent un mécanisme d'auto-commit qui agit comme si après chaque requête, un COMMIT ou ROLLBACK est exécuté à chaque fois.

\_\_\_\_\_\_\_\_\_\_\_\_\_\_\_\_\_\_\_\_\_\_\_\_\_\_\_\_\_\_\_\_\_\_\_\_\_\_\_\_\_ # show autocommit; autocommit ----------- on  $(1 row)$ # set autocommit to off; ERROR: SET AUTOCOMMIT TO OFF is no longer supported \_\_\_\_\_\_\_\_\_\_\_\_\_\_\_\_\_\_\_\_\_\_\_\_\_\_\_\_\_\_\_\_\_\_\_\_\_\_\_\_\_

#### Annulation d'une Transaction : ROLLBACK

L'annulation d'une transaction consiste à défaire (ou annuler) les modifications effectuées par les requêtes qui composent la transaction. C'est l'action effectuée par défaut par END TRANSACTION quand la transaction est avortée.

```
_____________________________________________________
# BEGIN TRANSACTION;
BEGIN
# INSERT INTO commande
           VALUES ('F4','P5',50);
INSERT 0 1
# ROLLBACK;
ROLLBACK
```
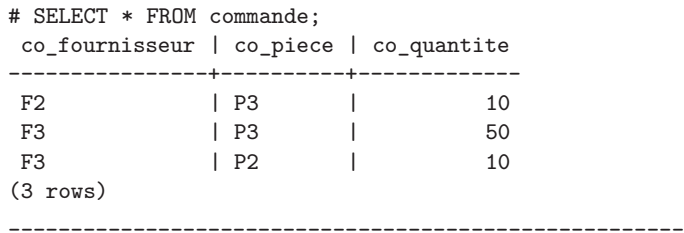

Validation d'une Transaction : COMMIT

La validation d'une transaction consiste à rendre les modifications effectuées par la transaction permanentes (ou persistentes), en les intégrant dans la base de données. C'est l'action effectuée par défaut par END TRANSACTION quand la transaction n'est pas avortée.

```
____________________________________________________
# BEGIN TRANSACTION;
BEGIN
# INSERT INTO commande
        VALUES ('F4','P5',50);
INSERT 0 1
# COMMIT;
COMMIT
# SELECT * FROM commande;
co_fournisseur | co_piece | co_quantite
    ----------------+----------+-------------
F2 | P3 | 10
F3 | P3 | 50
F3 | P2 | 10
F4 | P5 | 50
(4 rows)
______________________________________________________
```
## 4.3 "Transaction Isolation Mode"

- Le mode d'isolation d'une transaction décrit le comportement de la transaction dans un ordonnancement de transactions auquel elle participe.
- Le mode serialisable garantit que les transactions sont exécutées de façons equivalentes à un ordonnacement série : isolation complète ou parfaite.
- Le mode sérialisable entraine la chute des performances : plusieurs niveaux d'isolation adaptés aux problèmes des accès concurrents.

## 4.3.1 Classification des Problèmes d'accès

Pour améliorer les performances et avoir des niveaux d'isolation graduels et adaptés à différents contextes , la norme ANSI.ISO Sql standard (SQL92) a défini quatre (4) niveaux par rapport à trois (3) problèmes d'accès. Ces problèmes appelés phénomènes sont définis par rapport au concept classique de sérialisation et d'ordonnancements non-acceptables.

1. "reading uncommitted data" ou "dirty read"  $\langle \langle \text{WRTTE}^i(X), \text{READ}^j(X), (\text{ROLLBACK}^i | \text{COMMIT}^j) \rangle$ 2. non-repeatable (fuzzy) read  $\langle A, E \cap B^i(X), W \cap A \cap B^j(X), C \cap M \cap A^j \rangle$ 3. phantom read  $\langle$  *READ<sup><i>i*</sup>(*C*)*, WRITE<sup><i>j*</sup>(*XinC*)*, COMMIT<sup><i>j*</sup></sup>, *READ<sup><i>i*</sup>(*C*)*, COMMIT<sup><i>i*</sup>

#### Dirty read

Une transaction  $T^i$  modifie une donnée A. Une autre transaction  $T^j$  lit la donnée *A* avant que  $T^i$  se termine (commit, rollback). Si  $T^i$  effectue un ROLLBACK alors *T <sup>j</sup>* a lu une donnée *A* inconsistente.

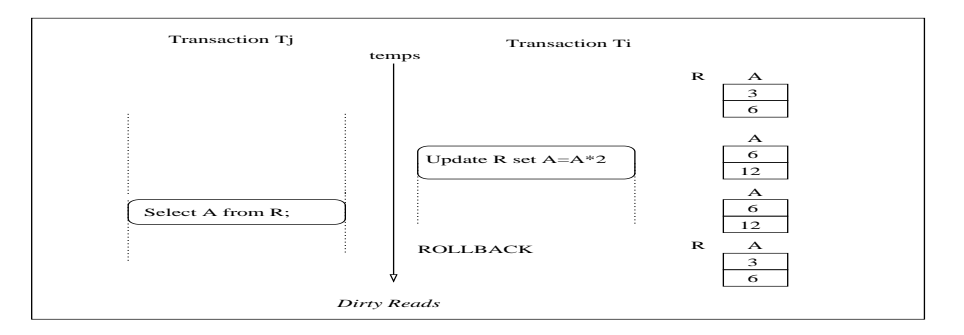

#### Fuzzy ou Non-reproductible read

Dans une transaction *T i* , deux requêtes identiques (ou qui lisent un même ensemble de données *A*) lisent des ensembles de données différents : l'ensemble des données lu par ces transactions ont été modifiés par une autre transaction  $T<sup>j</sup>$  terminée (committed).

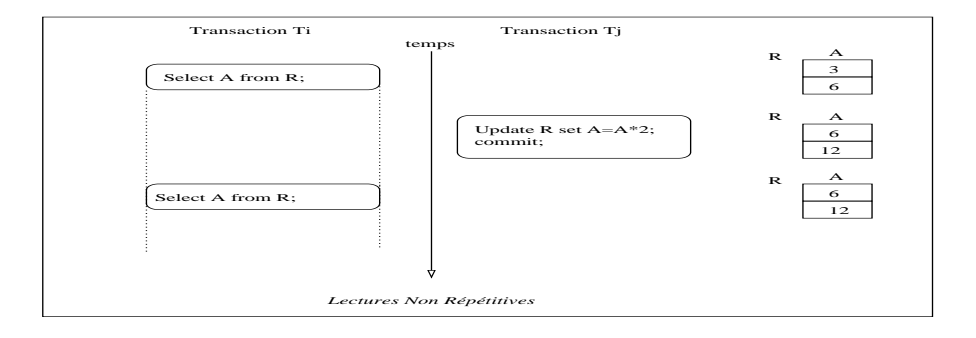

#### Phantom reads

Dans une transaction, deux requêtes identiques (ou qui lisent un même ensemble de données) lisent des ensembles de données différents : l'ensemble des données lu par ces transactions ont été modifiés par d'autres transactions committed.

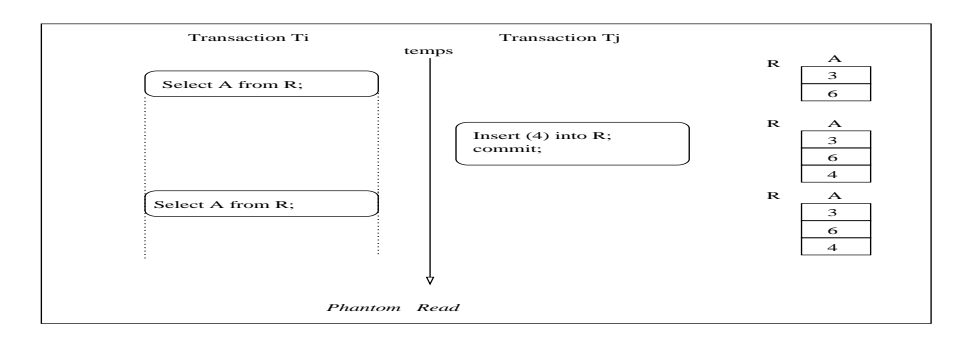

Les 4 niveaux de la norme ANSI.ISO Sql standard (SQL92) sont définis par rapport à ces classes d'ordonnancement comme décrit dans la table suivante :

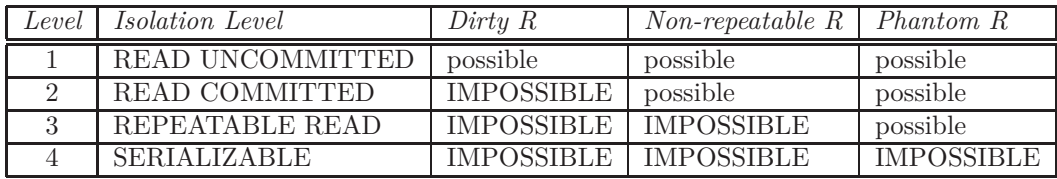

#### 4.3.2 Niveaux d'isolation sous PostgreSQL

1. Read Committed [Niveau 2] (niveau par défaut)

Chaque requête R exécutée par une transaction T peut accéder aux données mises à jour par une transaction terminée (committed) avant le début de la **r**equête R (pas de la transaction T) :

la requête n'accède jamais aux données mises à jour par une transaction non terminée (uncommitted) [pas de dirty reads].

2. Serializable [Niveau 4] Chaque requête exécutée par une transaction ne peut accéder qu'aux données mises à jour par une transaction terminée (committed) avant le début de la **t**ransaction.

## 4.3.3 Choix du Niveau d'Isolation

\_\_\_\_\_\_\_\_\_\_\_\_\_\_\_\_\_\_\_\_\_\_\_\_\_\_\_\_\_\_\_\_\_\_\_\_\_\_\_\_\_\_\_\_\_\_\_\_\_\_\_\_\_ SET TRANSACTION ISOLATION LEVEL READ COMMITTED; SET TRANSACTION ISOLATION LEVEL SERIALIZABLE; \_\_\_\_\_\_\_\_\_\_\_\_\_\_\_\_\_\_\_\_\_\_\_\_\_\_\_\_\_\_\_\_\_\_\_\_\_\_\_\_\_\_\_\_\_\_\_\_\_\_\_\_\_

## 4.3.4 Niveau READ COMMITTED vs SERIALIZABLE

Problème

On considère la transaction  $T^A$  suivante :

```
_____________________________________________________
  UPDATE piece SET pi_poids=pi_poids + 1
    WHERE pi_numero='P1';
_____________________________________________________
```
qui augmente le poids de pièce 'P1' de 1. Supposons qu'une transaction  $T^B$  effectue la même opération (i.e. le même tuple) avant le COMMIT de *T A*.

- $T^B$  doit attendre que  $T^A$  se termine? Si  $T^B$  utilise l'ancienne valeur de pi\_poids alors ce n'est pas acceptable car l'opération  $T^A$  est perdue!
- Si  $T^A$  se termine anormalement (ROLLBACK) alors  $T^B$  peut poursuivre avec la valeur pré-existante de pi\_poids.

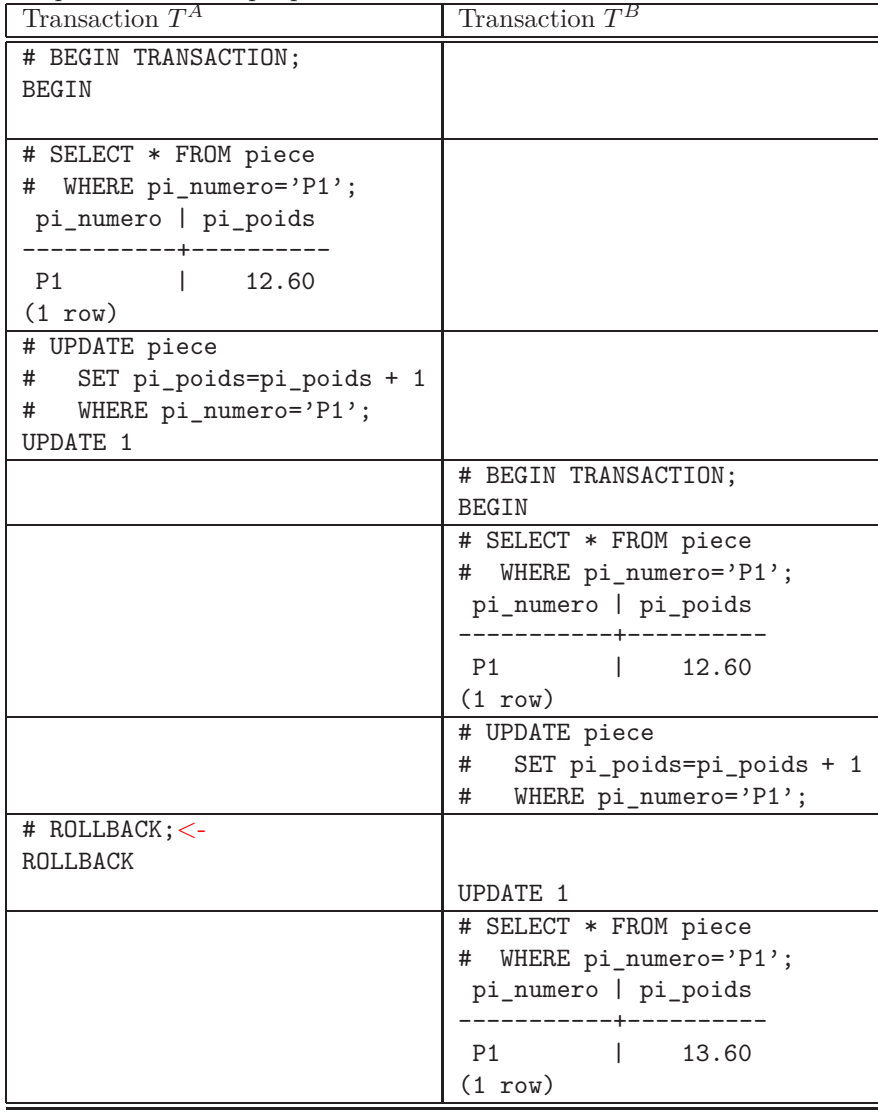

- Si  $T^A$  se termine normalement, Que se passe-t-il?
	- Si *T <sup>B</sup>* utilise l'ancienne valeur de pi\_poids alors ce n'est pas acceptable car l'opération *T <sup>A</sup>* est perdue !
	- Si *T <sup>B</sup>* utilise la nouvelle valeur de pi\_poids alors *T <sup>B</sup>* aura lu des données de transactions terminées (COMMIT) pendant son exécution : *T <sup>B</sup>* viole la règle d'isolation des transactions

## Solution

Deux modes d'isolations :

1. READ COMMITTED: La transaction  $T^B$  va poursuivre en lisant la nouvelle valeur de pi\_poids.

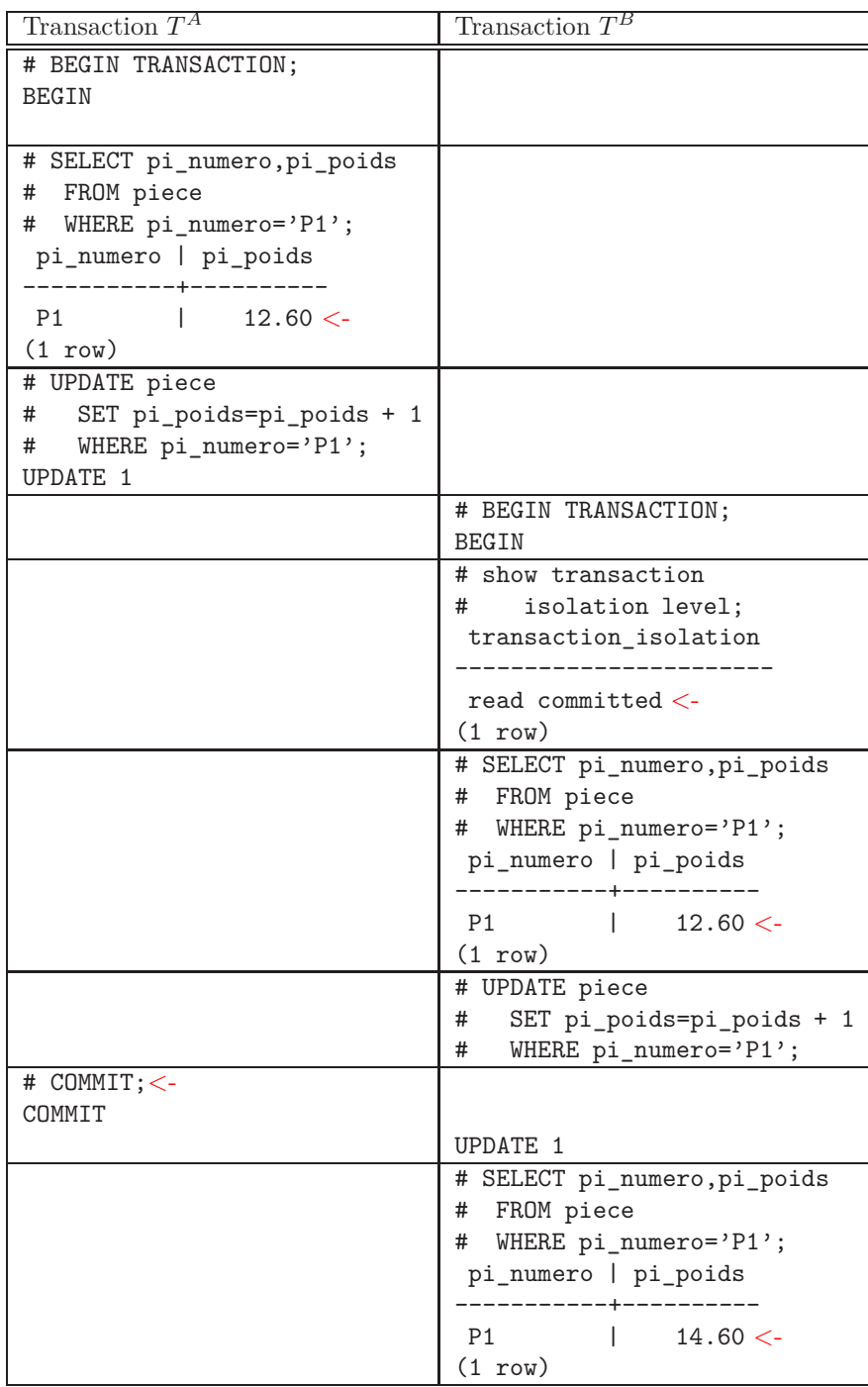

2. SERIALIZABLE : La transaction  $T^B$  va être avortée (ROLLBACK).

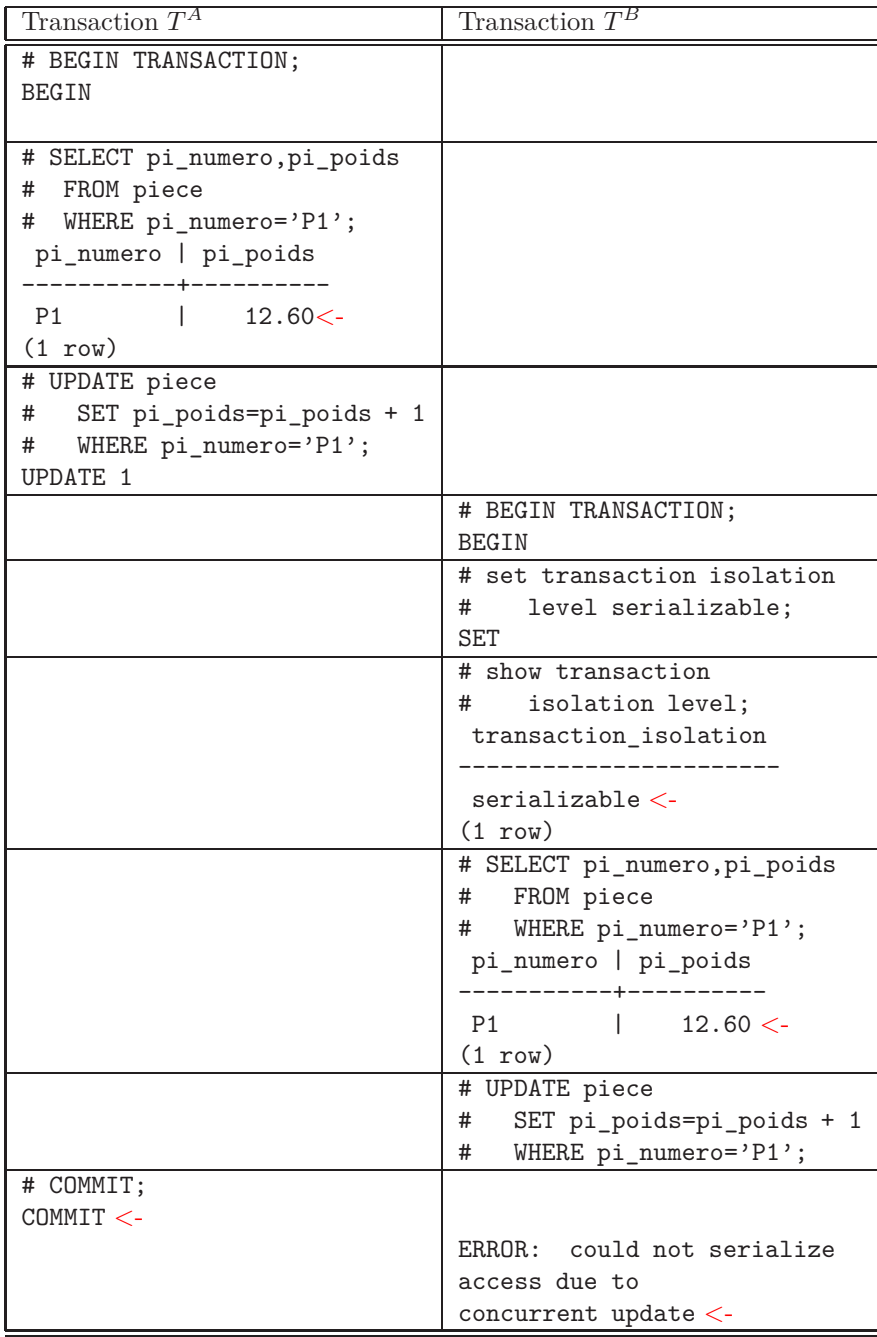

| Transaction $T^A$            | Transaction $T^B$           |
|------------------------------|-----------------------------|
| # BEGIN TRANSACTION;         |                             |
| <b>BEGIN</b>                 |                             |
| # set transaction isolation  |                             |
| $\#$<br>level serializable;  |                             |
| <b>SET</b>                   |                             |
| # INSERT INTO fournisseur    |                             |
| VALUES $('F1'); < -$<br>$\#$ |                             |
| INSERT 0 1                   |                             |
| # SELECT fo_numero           |                             |
| # FROM fournisseur           |                             |
| fo_numero                    |                             |
|                              |                             |
| F2                           |                             |
| F <sub>3</sub>               |                             |
| F4                           |                             |
| $F1<$ -                      |                             |
| $(4 \text{rows})$ <-         |                             |
|                              | # BEGIN TRANSACTION;        |
|                              | <b>BEGIN</b>                |
|                              | # set transaction isolation |
|                              | level serializable;<br>$\#$ |
|                              | SET                         |
|                              | # INSERT INTO fournisseur   |
|                              | VALUES $('F5'); <$<br>#     |
|                              | INSERT 0 1                  |
|                              | # SELECT fo_numero          |
|                              | # FROM fournisseur          |
|                              | fo_numero                   |
|                              |                             |
|                              | F2                          |
|                              | F <sub>3</sub>              |
|                              | F4                          |
|                              | $F5 < -$                    |
|                              | $(4$ rows) $\lt$ -          |

4.3.5 Ordonnancement SERIALISABLE vs Ordonnancement SERIE

Un ordonnancement SERIALISABLE au sens PostreSQL n'est pas équivalent à un ordonnancement série !

# 4.4 Vue consistente des données

#### 4.4.1 Définition

Une vue consistente des données est constituées des données mises à jour par des transactions terminées normalement (committed) par rapport à un **point temporel** : *le début de la transaction qui veut voir ces données*.

La consistence des lectures est assurée à deux niveaux :

1. Au niveau Requête :

La vue des données d'une **requête** est consistente par rapport au début d'exécution de la requête c'est à dire que la requête n'accèdent pas aux mises à jour effectuées par des transactions terminées durant l'exécution de la requête.

2. Au niveau Transaction :

La vue des données d'une **transaction** est consistente par rapport au début d'exécution de la transaction c'est à dire que la reproduction des lectures est garantie.

#### 4.4.2 Mise en oeuvre

Sous PostgreSQL, la consistence des données vues par une transaction est assurée par :

- 1. un mécanisme de verrouillage à deux phases ,
- 2. un mécanisme de Muti-Version.

## 4.5 Mécanisme de verrouillage

#### 4.5.1 Degrès de Restriction de plus bas niveau possible

Ce qui permet d'avoir un degrès de concurrence élevé : seuls les WRITE sont en **conflits** (ou **bloquants**).

- Les lecteurs d'un tuple n'attendent pas les écrivains du même tuple,
- Les écrivains d'un tuple n'attendent pas les lecteurs du même tuple,
- Les écrivains d'un tuple attendent d'autres écrivains du même tuple,

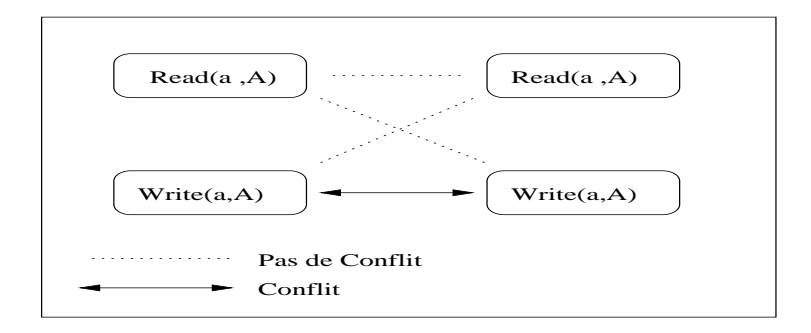

#### 4.5.2 Verrouillage à deux phases

Le mécanisme de verrouillage utilisé est un mécanisme à deux phases : c'est à dire  $qu'une transaction T<sup>i</sup>$  ne peut voir que les données mises à jour par une transaction  $T^j$  terminée (committed) avant le début de  $T^i$ 

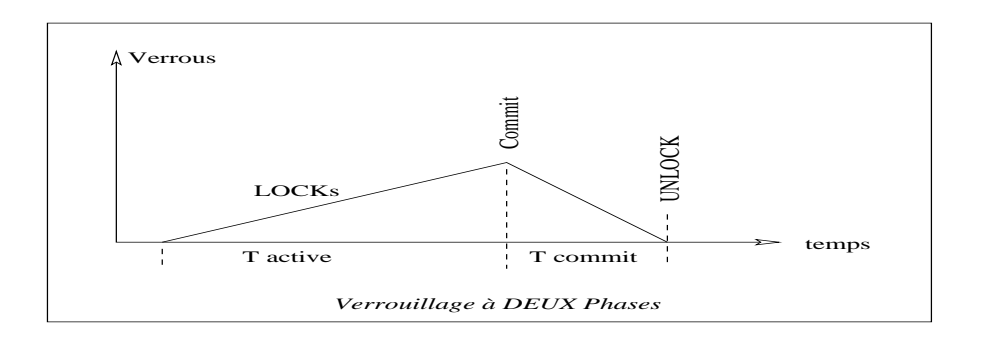

#### Verrous Niveau-Table

Une table peut être verrouillée automatiquement en fonction du type de requête suivant plusieurs modes. Ces verrous sont nécessaires pour prévenir certaines opérations destructives.

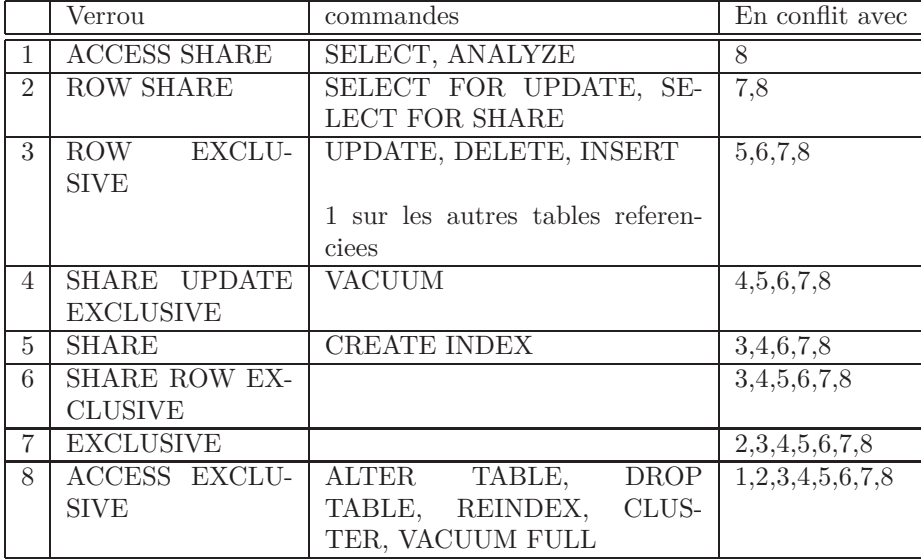

Verrous Niveau-Tuple

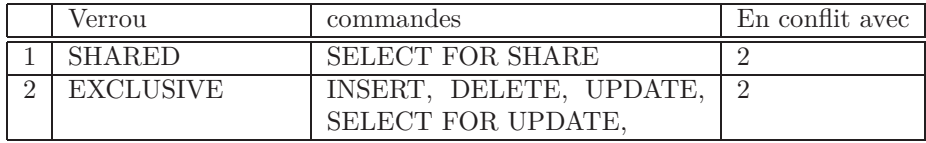

#### Exemple

```
_____________________________________________________
# BEGIN TRANSACTION;
BEGIN
# SELECT * FROM piece WHERE pi_numero='P1';
pi_numero | pi_nom | pi_poids | pi_couleur
-----------+--------+----------+------------
P1 | Vis6 | 12.60 | rouge
(1 row)
# SELECT relname,transaction,mode,granted
 FROM pg_class c,pg_locks
 WHERE relation=c.oid AND relname='piece';
 relname | transaction | mode | granted
---------+-------------+-----------------+---------
piece | 25237 | AccessShareLock | t
(1 row)
# END TRANSACTION;
COMMIT
                    _____________________________________________________
```
## 4.5.3 Verroouillage manuel

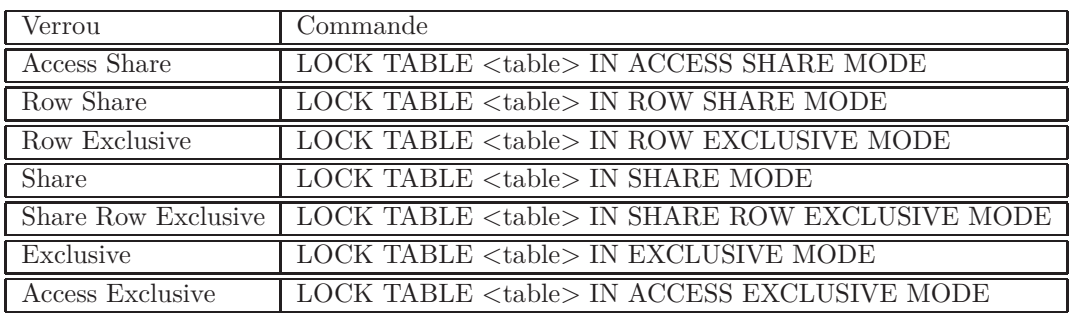

Exemple

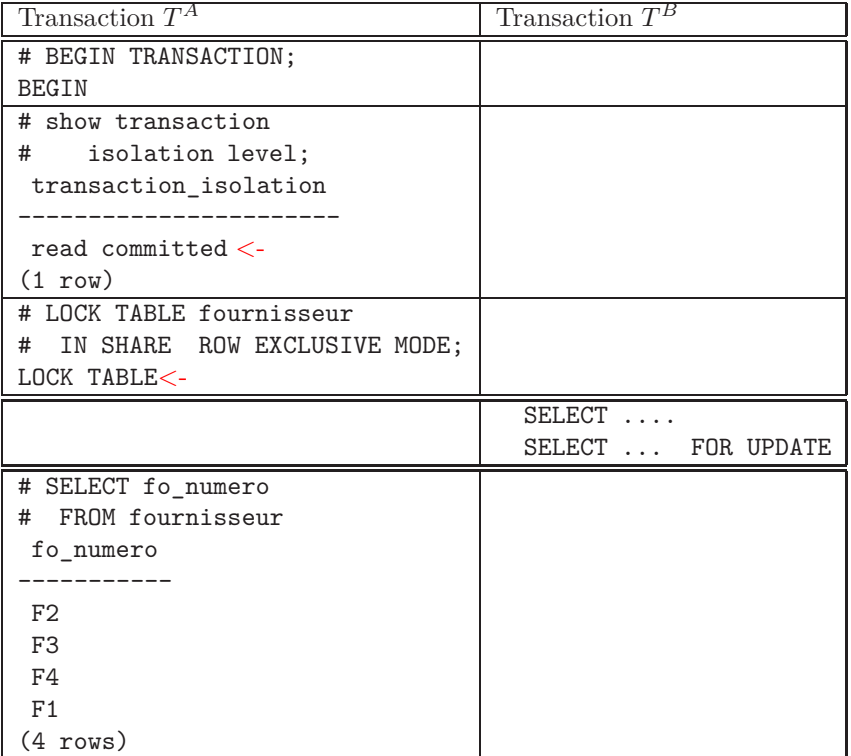

#### 4.5.4 Compatibilté des verrous

La table ci-dessous donne la compatibilité des verrous Niveau-Table :

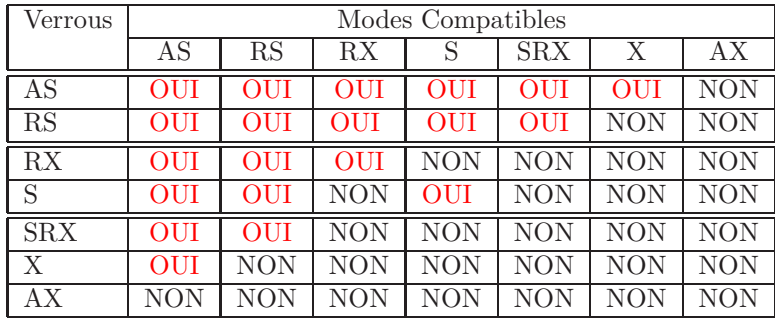

# 4.6 Modèle de Consistence Multi-version

## 4.6.1 Définition

le terme Muti-Version désigne le fait de fournir pour chaque requête (ou transaction) sa propre version de données consistantes par rapport au début d'exécution de la requête (ou transaction).

#### 4.6.2 Principe

• Ne pas modifier les données de la base (de données) mais créer de nouvelles (versions de) données.

Chaque tuple contient 4 champs additionnels :

| Champs | Description                                     |
|--------|-------------------------------------------------|
| 0ID    | Identificateur unique de l'enregistrement       |
| Xmin   | Identificateur de la Transaction d'Insertion    |
| Tmin   | Heure du commit de Xmin ou                      |
|        | A partir de quand l'enregistrement est valide   |
| Cmin   | Identifiant de la commande d'Insertion          |
| Xmax   | Identificateur de la Transaction de Suppression |
| Tmax   | Heure du commit de Xmax ou                      |
|        | A partir de quand l'enregistrement est invalide |
| Cmax   | Identifiant de la commande de Suppression       |
| PTR.   | liste des enregistrements delta                 |

\_\_\_\_\_\_\_\_\_\_\_\_\_\_\_\_\_\_\_\_\_\_\_\_\_\_\_\_\_\_\_\_\_\_\_\_\_\_\_\_\_

# select xmin,cmin,xmax,cmax

# ,pi\_numero from piece;

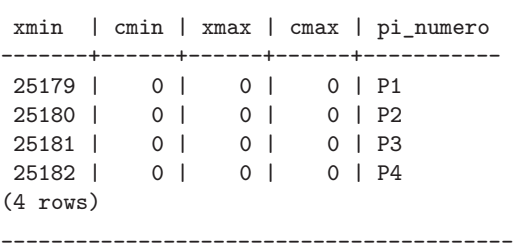

• Insertion d'un tuple

Quand un tuple est inserré par la commande SQL INSERT INTO, un nouvel enregistrement est ajouté au fichier de la relation avec :

- $-$  Un nouveau identifiant  $\tt OID$  ,
- Et les champs Xmin et Cmin recoivent l'identifiant de la transaction courante d'insertion,
- Les autres champs additionnels restent NULL.
- Suppression d'un tuple

Quand un tuple est supprimé par la commande SQL DELETE FROM, l'enregistrement qualifié par la clause WHERE est recherché dans le fichier de la relation et les champs additionnels sont modifiés comme suit :

- les champs Xmax et Cmax recoivent l'identifiant de la transaction courante de suppression : l'enregistrement devient invalide,
- Les autres champs additionnels restent inchangés.
- Mise à jour d'un tuple

Quand un tuple est mis à jour par la commande SQL UPDATE, deux opérations sont alors effectuées :

1. Suppression :

L'enregistrement qualifié par la clause WHERE est recherché dans le fichier de la relation et les champs Xmax et Cmax recoivent l'identifiant de la transaction de mise à jour. : l'enregistrement devient invalide.

2. Insertion :

Un nouvel enregistrement avec les mises à jour est inséré dans le fichier avec : – Un même identifiant OID que celui de l'enregsitrement supprimé,

- Et les champs Xmin et Cmin recoivent l'identifiant de la transaction courante de suppression,
- Les autres champs additionnels restent NULL.

#### 4.6.3 Visibilité : "Snapshots"

A chaque accès à un enregistrement, le système doit vérifier la validité de cet enregistrement à l'instant correspondant à l'accès.

Les champs *T min* et *T max* sont estampillés au moment du commit d'une transaction c'est à dire de façon asynchrone.

La recherche d'un tuple ayant une qualification *qual* à un instant *T* est déterminé par le test suivant :

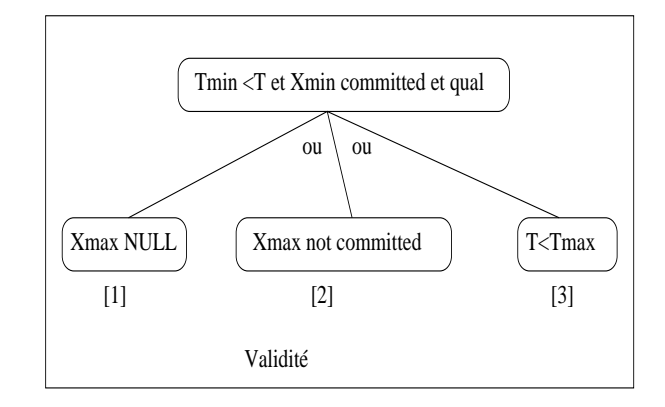

Ce test exprime le fait que seul les enregistrements créés par des transactions terminées normalement à l'instant *T* sont accessibles et ils doivent de plus avoir soit :

- $[1]$  *Xmax = NULL* (ou *Tmax = NULL*) : aucune mise à jour n'est faite ou est en train de se faire sur cet enregistrement, ou
- [2 ] il y a une transaction en cours qui met à jour cet enregistrement donc la version actuel est valide, ou
- [3 ] il y a une transaction qui a modifié cet enregistrement (*Xmax* committed), mais elle s'est terminé après la transaction en cours de consultation.

## 4.7 Multiversion avec 2PL

#### 4.7.1 Lecture

Une transaction (ou commande) de lecture reçoit un estampille déterminée à partir de la valeur courante de *ts*\_*counter* au moment de son initialisation.

## 4.7.2 Mise à jour

Une transaction (ou commande) de mise à jour acquière deux verrous : read, write qu'elle conserve jusqu'au commit :

- chaque écriture terminée avec succès entraine la création d'une nouvelle version de la donnée écrite,
- chaque version de donnée a un estampille *Xmin* dont la valeur est obtenu d'un compteur *ts*\_*counter* au moment du commit.

#### 4.7.3 Production d'ordonnancement sérializable

#### Lecture

- 1. Une commande de Lecture d'un tuple :
	- obtient un verrou AS sur ce tuple,
	- incrément le compteur  $ts\_counter : ts\_counter + +$
	- estampille de la transaction est *ts*\_*counter*.
	- le protocole de lecture suit le protocole d'estampillage : rechercher une version *tr* du tuple t telque :

 $Tmin<sup>tr</sup> = max(Tmin<sup>t</sup>/Tmin<sup>t</sup> < \epsilon$  *estampling transformation*)

- 2. Au moment du commit de la transaction :
	- lève le verrou AS

#### Mise à jour

- 1. Une transaction de Maj d'un tuple :
	- obtient un verrou RS sur ce tuple,
	- lit la dernière version du tuple,
	- obtient un verrou RX sur ce tuple,
	- crée une nouvelle version du tuple avec  $Tmin = \infty$
- 2. Au moment du commit de la transaction :
	- incrément le compteur *ts counter* : *ts counter* + +
	- valide la maj :  $Tmin = ts$  *counter*
	- lève le verrou RS et RX